#### תוכנה 1 בשפת Java שיעור מספר 12: "מה להנדסה ולזה?"

#### ליאור וולף ליאור שפירא

בית הספר למדעי המחשב אוניברסיטת תל אביב

#### על סדר היום

- מעבר לתכנות בשפת Java ותכנות מונחה עצמים
	- תוכנה אינה רק תכנות (גם בדיקות גם תיכון)
- תבניות תיכון (design patterns) קלאסיות בתכנות מונחה עצמים
	- חתכי רוחב (crosscutting concerns)
		- שכתוב מבני (refactoring)

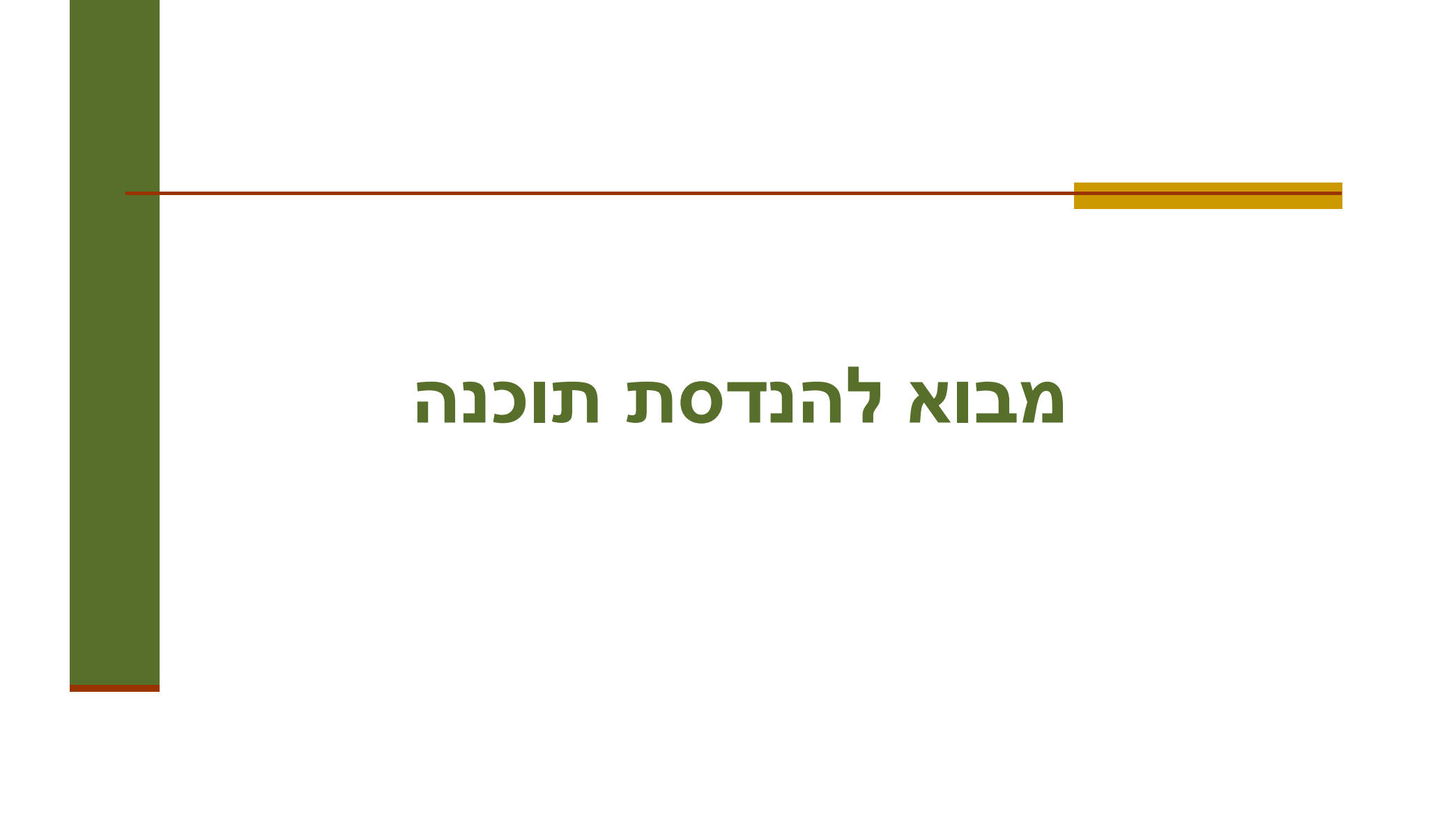

#### **מבוא להנדסת תוכנה**

- תהליך הפיתוח של תוכנה אינו מורכב רק מתכנות ובדיקות
- התהליך מתחיל לפני הפיתוח ונמשך גם אחרי שהפיתוח הסתיים
- הנדסת תוכנה מתיימרת להיות תחום הנדסי העוסק בכל ההיבטים של יצירת מערכות תוכנה.
	- בחלק הזה של הקורס נדון בקצרה בשלבים שלפני ואחרי הפיתוח, במה ם ב שמשותף להם ולפיתוח ובמה ששונה
		- הדיון יהיה תמציתי ולא ממצה; הנושא רחב מדי G
		- קיימים קורסי בחירה מתקדמים בחוג המתמקדים בשלבים השונים
			- הדיון אינו ספציפי לתכנות מונחה עצמים הד

#### **מחזור החיים של תוכנה**

- ↓ ניתוח דרישות (requirements analysis
	- (design)ʯʥʫʩʺ
- (Construction, implementation or coding)ʹʥʮʩʮ
	- שילוב (integration)
- ר בדיקות וניפוי שגיאות (Testing and debugging aka: verification)
	- בדיקות קבלה
	- ייצור (production)
	- הפצה והתקנה (deployment and installation)
		- תחזוקה ושינויים (maintenance)
- התייחסות מיוחדת למקרה שמערכת התוכנה היא חלק ממערכת ממוחשבת  $\blacksquare$ הכוללת חומרה.

#### **מודל המפל**

■ המודל המסורתי של מחזור חיים נקרא מודל מפל המים ʸʧʠʬʲʶʡʺʮʡʬʹʬʫ - (waterfall model, Royce 1970) שקודמו הסתיים (אך ניתן לחזור לשלב קודם לצורך תיקון).

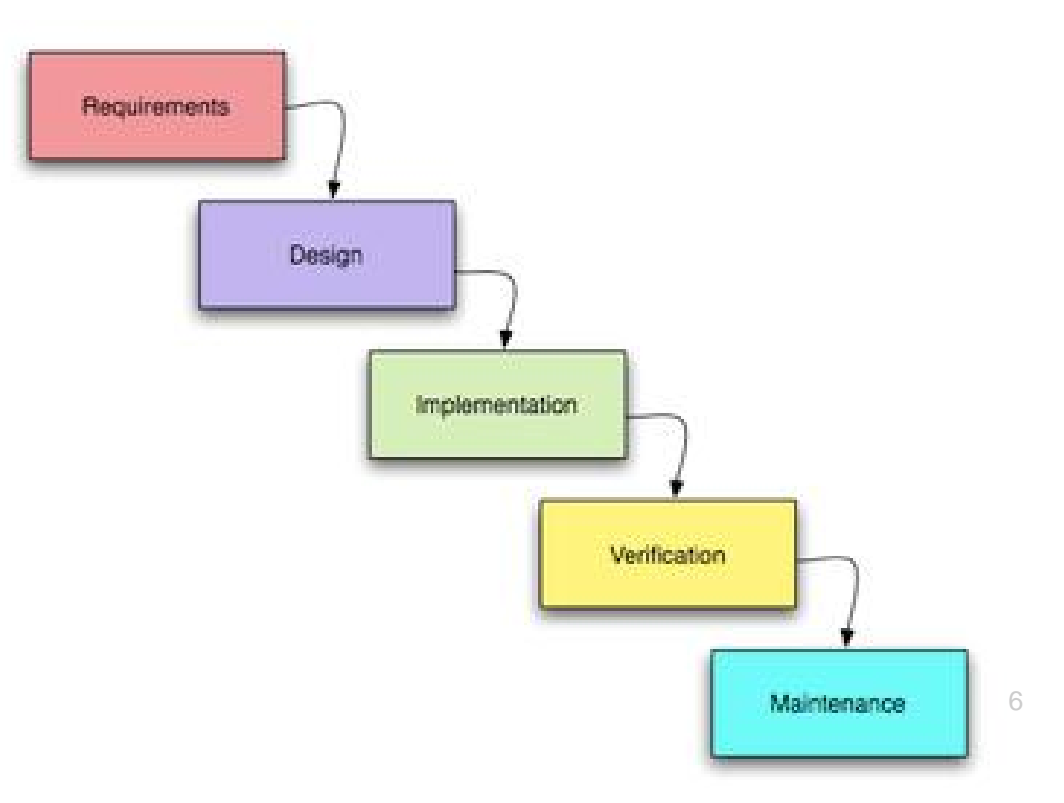

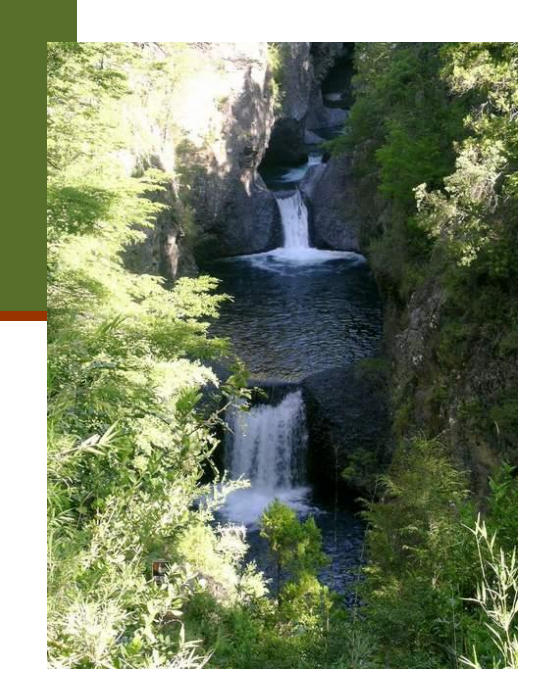

#### **מודל ספירלה**

- (spiral model) מודל הספירלה Barry ) שהוצע מאוחר יותר מפתח את (Boehm, 1988 . המערכת באופן אבולוציוני
- מתחילים מפיתוח מערכת מינימלית, ומבצעים את כל השלבים. לאחר סיום מעריכים את המוצר הנוכחי, מחליטים מה להוסיף, וחוזרים על כל השלבים

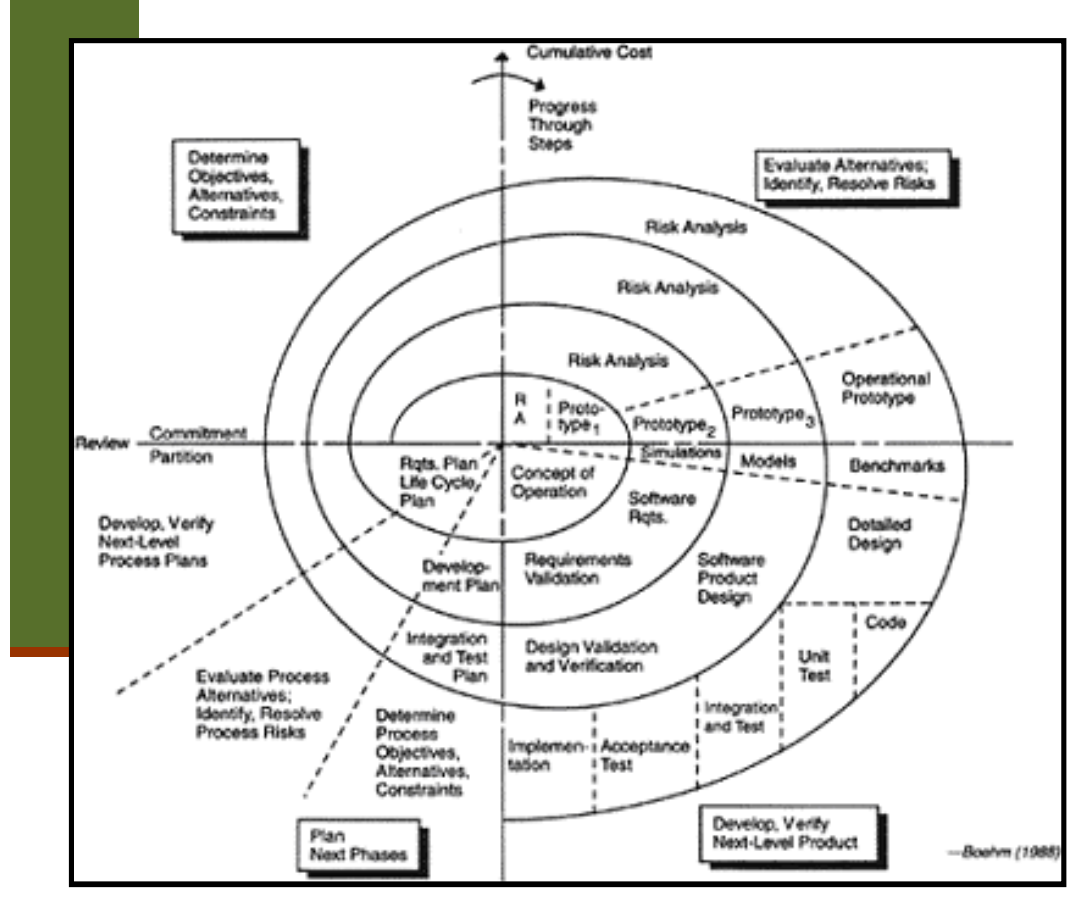

# **מחירן של טעויות**

**ʸʺʥʩʯʨʷʤʰʥʷʩʺʸʩʧʮ ,ʸʺʥʩʭʣʷʥʮʤʬʢʺʮʺʥʲʨʹʬʫʫ**

- נניח שטעינו בניתוח הדרישות ושכחנו פעולה מסוימת שהתוכנה צריכה לבצע
- ם אם נגלה את הטעות לפני המעבר לתיכון, המחיר יהיה מינימאלי, אולי עיכוב קטן בלוח הזמנים
	- ש אם נגלה בזמן התיכון, נצטרך אולי לזרוק חלק מהתיכון שלא יתאים לדרישות המתוקנות
	- ש אבל אם נגלה את הטעות רק בזמן בדיקות הקבלה, נצטרך אולי לזרוק חלקים גדולים מהתיכון ומהמימוש!
- עדיף לגלות טעויות מוקדם; לשם כך צריך לתכנן בקפדנות את תהליך הפיתוח הכולל, ולהשתדל להשתמש בשיטות שימזערו טעויות ואת הצורך לחזור אחורה לשלב קודם

#### מחירן של טעויות

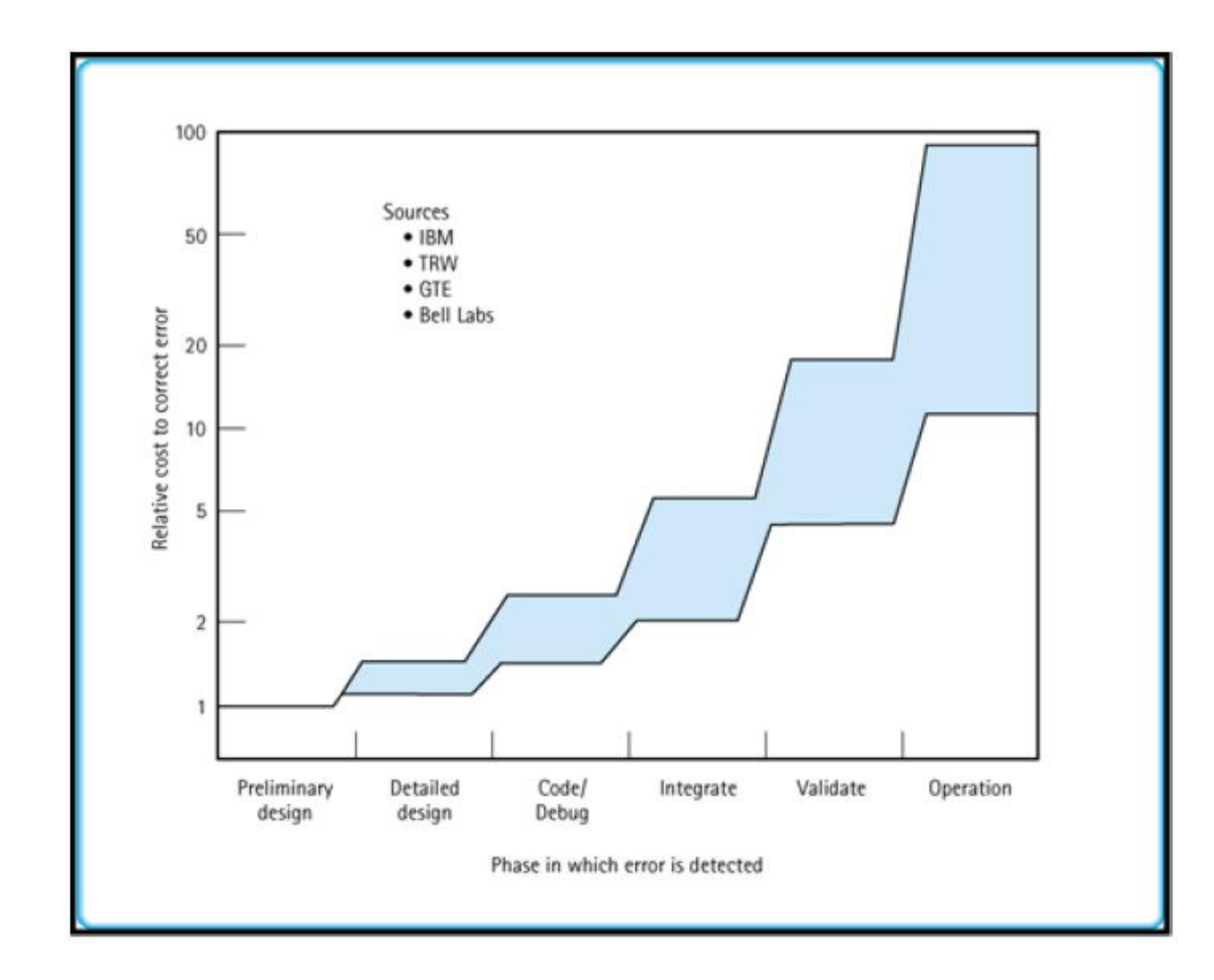

תוכנה 1 בשפת Java אוניברסיטת תל אביב

#### **?ʤʬʸʩʴʱʥʠʬʴʮ**

- מודל הספירלה מאפשר לראות מוצר חלקי ולהעריך אותו
	- אבל מפל המים משקף את הרצוי: רצוי לא לטעות.
- שינויים בתוכנה אינם רק תוצאה של שגיאות, **שינוי הוא דבר מובנה** בתהליך הפיתוח
	- פיתוח תוכנה תוך הערכות לשינויים עתידיים הביא למודלים נוספים לתהליך הפיתוח:
		- בשנים האחרונות עולה הפופולריות של משפחת המודלים הקלילה (agile)
- הנציג הבולט של המשפחה הזו הוא eXtreme Programming (תכנות קיצוני)

## תכנות קיצוני (XP)

- Kent Beck, Ward Cunningham, מעצבי השיטה [ :ʭʩʫʸʲ 4ʥʧʱʩʰ (1996 ,Ron Jeffries
	- ∎ משוב (feedback)
	- י פשטות (Simplicity)
	- תקשורת (Communication)
		- ∪ אומץ (Courage)
	- ערכים אלו מבוטאים ב 12 מיומנויות תוכנה **I**
- מכיוון שהערכים והמיומנויות הוכחו כטובים, נלקח כל אחד מהם לקיצוניות

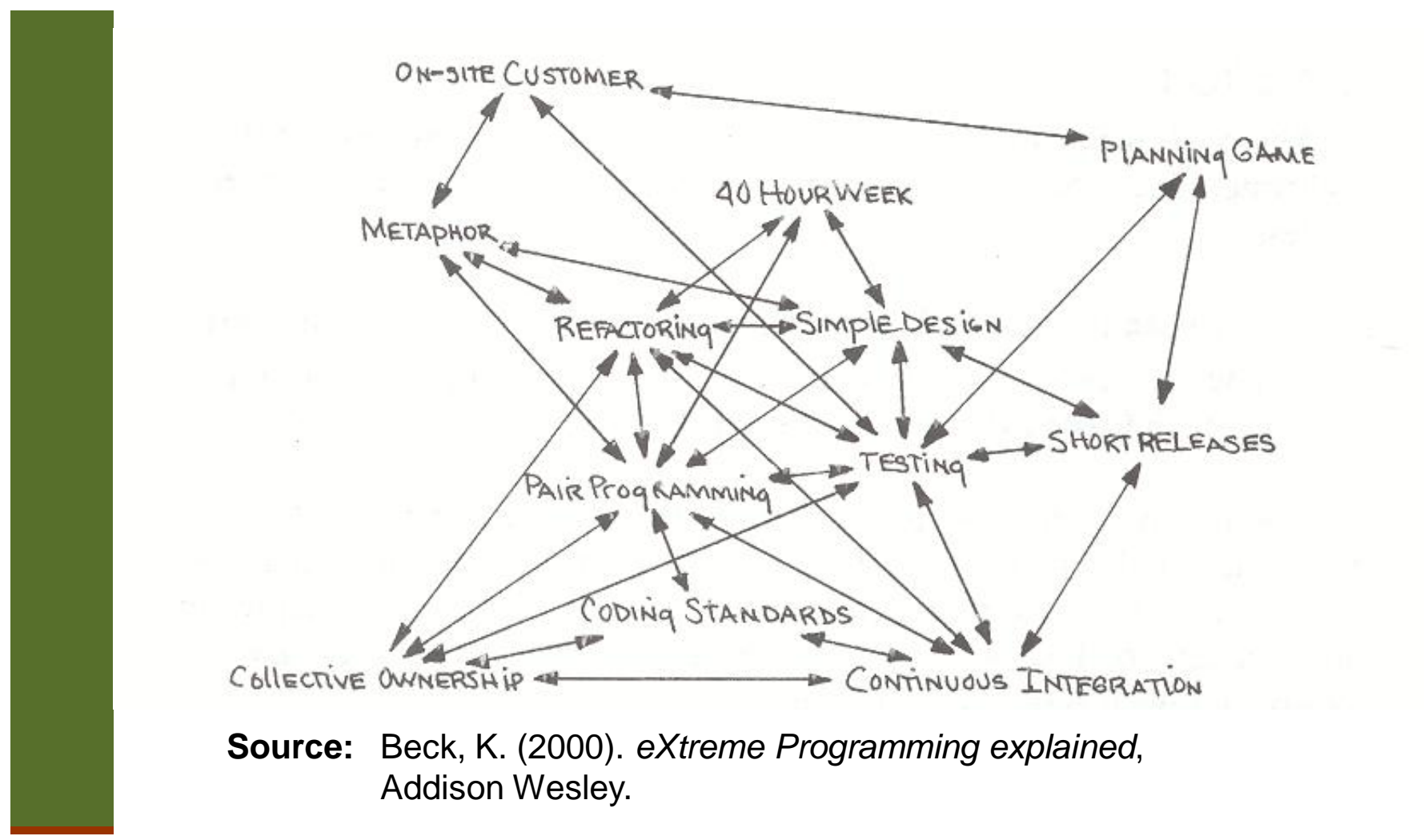

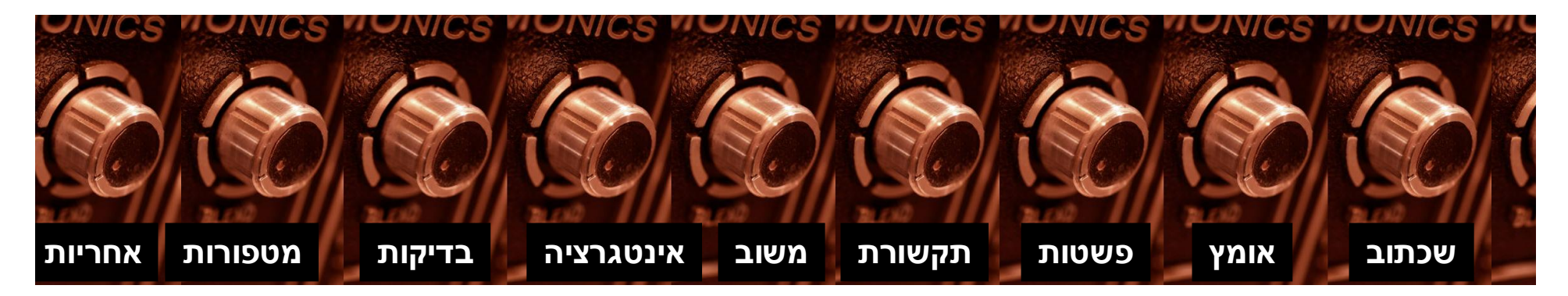

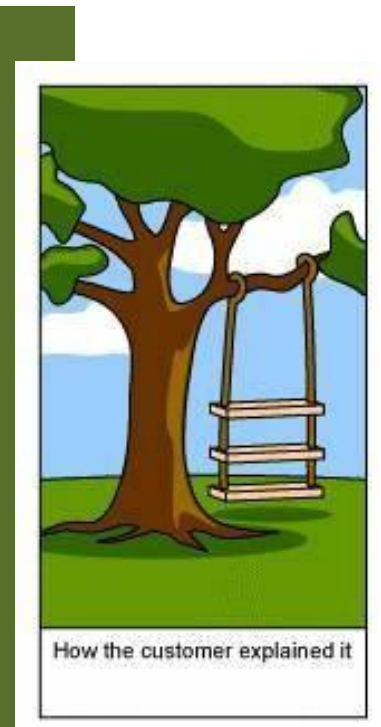

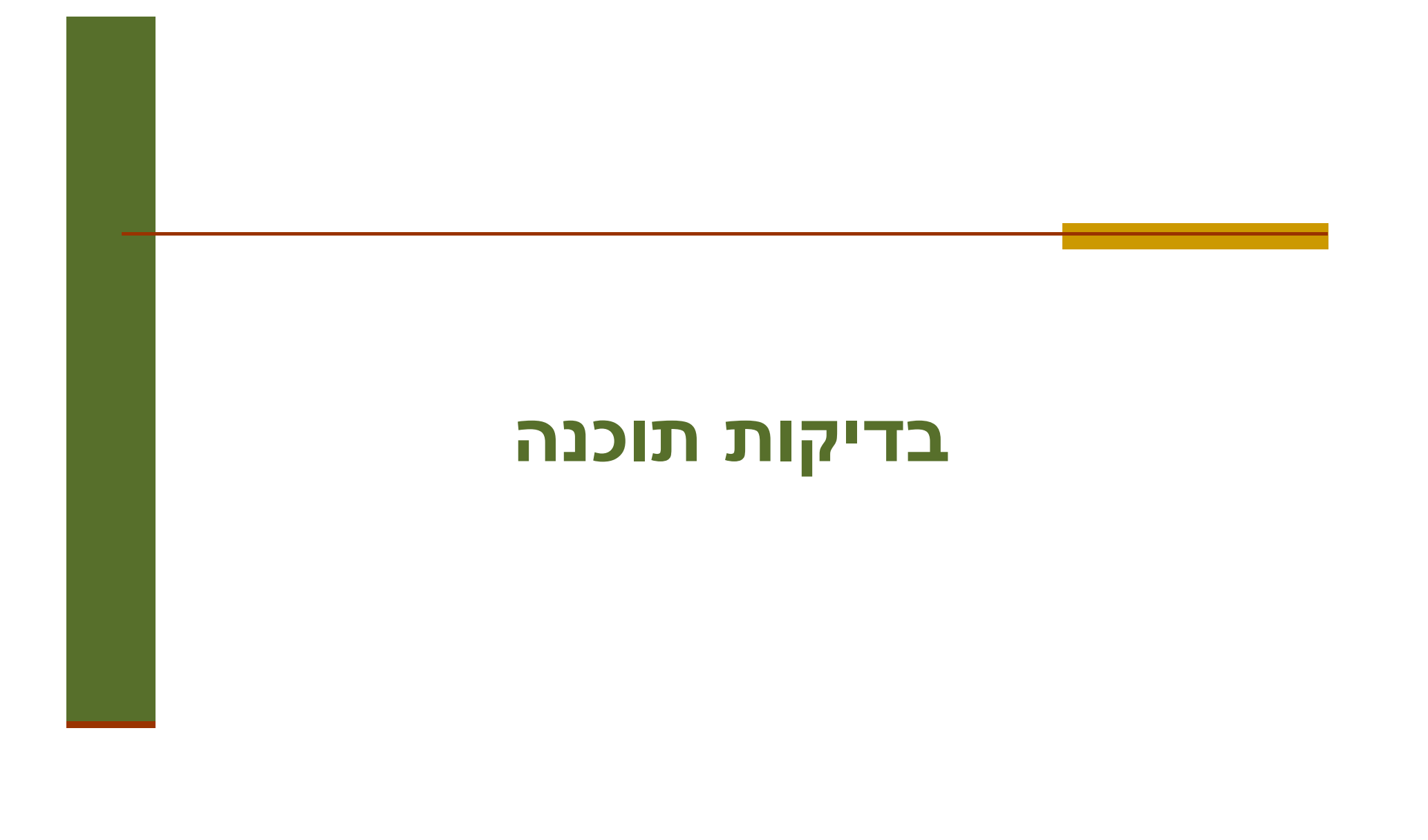

#### איך יודעים שמודול או תוכנית נכונים?

- **אימות**: תהליך שמיועד לוודא באופן פורמאלי או לא פורמאלי נכונות של מודול או תוכנית ביחס לחוזה
- ʺʥʸʮʬ .(ʲʩʸʫʠʬ)ʩʬʬʫʤʤʸʷʮʡʩʸʹʴʠʥʰʩʠ **ʩʨʠʮʥʨʥʠʩʬʠʮʸʥʴʺʥʮʩʠ** .תאת קיימים כלים פורמליים שלעיתים אינם מצליחים
- **אימות פורמאלי ידני** יקר מדי לרוב המערכות פרט אולי למערכות שחיי אדם תלויים בהן ישירות (רפואיות, מוטסות, וכולי, אבל גם שם יש פחות אימות ממה שהיה ראוי)
	- ם **בדיקות (**testing): ביצוע סדרת הרצות של התוכנה שמיועדות למצוא פגמים, אם יש, ולהגדיל את בטחוננו בנכונותה
- שלא מבטיח נכונות, אבל יותר טוב מכלום, ומועיל מאוד באופן מעשי להקטנת ʭʩʮʢʴʤʸʴʱʮ

#### אל תירה בשליח

- ט כאשר המכונית לא עוברת טסט, זה כמובן מעצבן, אבל זה בדרך כלל לא **כישלון** של מכון הרישוי שביצע את הטסט
- ʣʥʷʤʬʹʤʬʠʮʯʩʨʥʬʧʬʭʩʣʸʴʰʭʤʤʷʩʣʡʬʹ **ʤʧʬʶʤ**ʥ **ʯʥʬʹʩʫ** הנבדק!
	- **בדיקה מצליחה א**ם היא מגלה פגם
- ʭʩʩʷʠʬʭʢʴʬʲʺʧʥʥʣʮʥʠʭʢʴʤʬʢʮʠʬʠʩʤʭʠ **ʺʬʹʫʰ**ʤʷʩʣʡ
	- אם בדיקה מדווחת על פגם נאמר שהקוד לא עבר את הבדיקה,  $\blacksquare$ ולא נאמר שהבדיקה נכשלה
- <mark>ו</mark> דווח על פגם הוא אירוע חיובי (לא משמח אולי, אבל חיובי) כי הוא מספק אפשרות לתיקון פגם לפני שהוא גורם עוד נזק

#### שלושה סוגי בדיקות

- **בדיקות יחידה** (unit tests) בודקות מודול בודד (שרות, מחלקה אחת או מספר מחלקות קשורות)
- **בדיקות אינטגרציה** בודקות את התוכנית כולה, או קבוצה של מודולים ביחד; מתבצעת תמיד לאחר בדיקות היחידה של המודולים הבודדים (כלומר (על מודולים שעברו את בדיקות היחידה שלהם
	- **בדיקות קבלה** (acceptance tests) מתבצעות על ידי הלקוח או על ידי צוות שמתפקד בתור לקוח, לא על ידי צוות הפיתוח
	- ה גם לאחר כניסה לשימוש, התוכנה ממשיכה למעשה להיבדק, אבל אצל  $\blacksquare$ משתמשים אמיתיים; רצוי שיהיה מנגנון דיווח לתקלות ופגמים שמתגלים בשלב הזה, ורצוי לתקן את הפגמים הללו

#### קופסאות שחורות וקופסאות פתוחות

על כל מודול תוכנה צריך לבצע שני סוגים של בדיקות יחידה:

- **בדיקות קופסה שחורה (black-box tests**)
- וב בודקים את הקוד מול החוזה שהוא מבטיח לקיים, והן אינן תלויות במימוש ∎
- בדיקות קופסה שחורה לא תלויות במימוש ולכן אותו סט בדיקות תקף לכל המימושים של מנשק מסוים, גם העתידיים, ובפרט לשינויים ותיקונים במימוש הנוכחי
	- (glass-box testsʥʠ coverage tests) **ʩʥʱʩʫʺʥʷʩʣʡ**
- דואגות שבזמן הבדיקות, כל פיסת קוד תרוץ, ובמקרים מסוימים, תרוץ יותר בכמה צורות
	- בדיקות כיסוי צריך לעדכן כאשר מעדכנים את הקוד

## איך בודקים?

- בבדיקות מעורבים שני סוגי קוד: מנועים ורכיבים חלופיים
- מנוע (driver) הוא קוד שמדמה לקוח של המודול הנבדק וקורא לו
	- **ה רכיב חלופי** (stub) מחליף ספק שמשרת את המודול הנבדק
		- $\blacksquare$  למשל מחלקה A משתמשת ב-A שמשתמשת ב-
- צדיקת יחידה ל-B תדמה לקוח של B ותספק מחלקה חלופית ל-C, על מנת C-ט שניתן יהיה לבדוק את B בנפרד מ-A ו-
	- רכיב חלופי צריך להיות פשוט ככל האפשר
	- לפעמים הרכיב החלופי לא יכול להיות משמעותית יותר פשוט מהמודול שאותו הוא מחליף, ואז כדאי להשתמש במודול האמיתי לאחר בדיקות יסודיות שלו

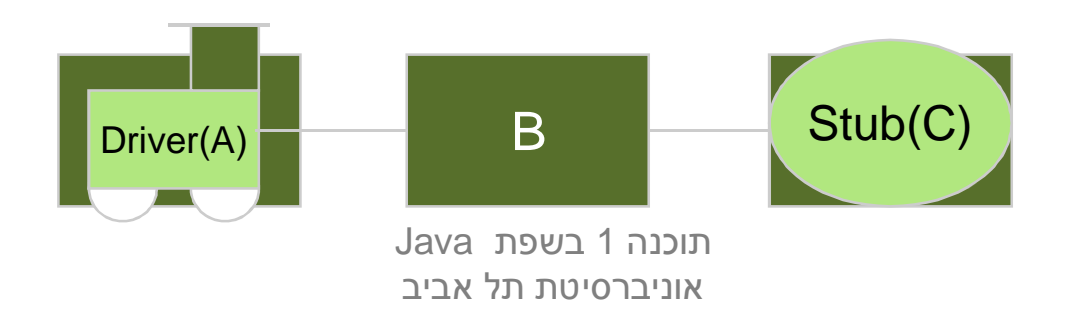

#### בדיקות רגרסיה

- ʸʧʠʬʭʢ)ʤʰʫʥʺʤʩʩʧʬʹʡʬʹʬʫʡ ,ʤʰʫʥʺʡʭʢʴʭʩʬʢʮʹʭʲʴʬʫʡ שנכנסה לשימוש) יש להוסיף **בדיקה שחושפת את הפגם**, כלומר שנכשלת בגרסה עם הפגם אבל עוברת בגרסה המתוקנת
	- לפעמים הבדיקה תתווסף לבדיקות הקופסה השחורה ולפעמים לבדיקות (אם הפגם קשור באופן הדוק למימוש ולא לחוזה)
- ∎ את סט הבדיקות השלם, כולל כל הבדיקות הללו שנוצרו בעקבות גילוי פגמים, **מריצים לאחר כל שינוי** במודול הרלוונטי, על מנת לוודא שהשינוי לא גרם לרגרסיה, כלומר להופעה מחודשת של פגמים ישנים
	- סט הבדיקות מייצג, כמו התוכנה המתוקנת, **ניסיון מצטבר** ויש לו ערך טכני וכלכלי משמעותי

#### ʺʥʩʨʮʥʨʥʠʺʥʩʤʬʺʥʫʩʸʶʺʥʷʩʣʡ

- **בדיקה שדורשת התערבות של אדם היא בדיקה לא טובה, כי** קשה ויקר לחזור עליה אחרי כל שינוי בתוכנה
	- **ʺʩʨʮʥʨʥʠ**ʺʥʩʤʬʤʫʩʸʶʤʣʩʣʡʤʷʩʣʡʬʫ ,ʯʫʬ
	- <mark>ו</mark> צריך מנגנון (תוכנה) שמריץ את כל הבדיקות ומדווח על כל הפגמים שהתגלו
- ט לפעמים צריך להריץ אולי רק חלק, למשל אם ביצענו שינוי קטן בתוכנה; אבל אם הבדיקות מהירות כדאי להריץ את כולן

#### תמיכה בסביבת הפיתוח

- לים נוחים לבדיקות יחידה קיימים  $\blacksquare$ לכל שפות התכנות ולכל סביבות ,(JUnit, NUnit, CPPUnit) הפיתוח הכלים מגדירים את המושג Test ʺʥʷʩʣʡʺʸʣʱʺʸʩʶʩʬ Suite
	- הסביבה מספקת מידע נוח לגבי אלו בדיקות בוצעו אילו עברו ואילו נכשלו
	- קל לראות האם נזרקו חריגות ואילו  $\blacksquare$
- קל לנווט בקוד ישירות למקור הבעיה
	- אדום = בעיה $\blacksquare$

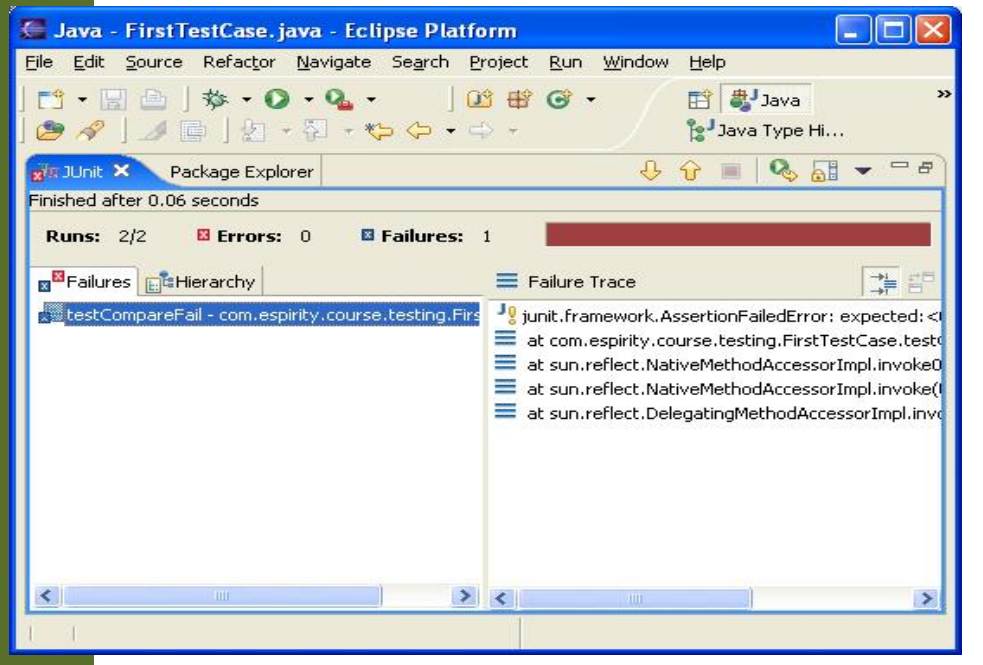

#### פיתוח מונחה בדיקות

מתודולוגיה ששמה דגש על הבדיקות כגורם המניע את התהליך. חוזרים שוב ושוב על התהליך הבא:

- הוסף במהירות בדיקה.
- **ַן הרץ את כל הבדיקות וראה שהחדשה לא עוברת**.
	- ם בצע שינוי קטן בקוד. **\_\_**
	- הרץ את כל הבדיקות וראה שכולם עוברות.
		- בצע refactoring לביטול כפילות בקוד.

 Kent Beck, Test-Driven Development By example, Addison-Wesley

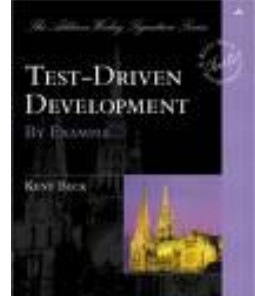

Java רוכנה 1 אוניברסיטת תל אביב

#### פיתוח מונחה בדיקות

!ʤʩʶʷʰʥʴʤʺʠ **ʤʮʩʣʷʮ**ʤʷʩʣʡʤ

- ظ הפונקציה הנכתבת היא **מינימלית** מטרתה לגרום לבדיקה להצליח
	- **ʩʢʥʬʥʫʩʱʴ**ʨʡʩʤ
	- לכל מחלקה ולכל מתודה נכתוב מחלקת בדיקה ומתודת בדיקה.
- ʷʥʣʡʰ **MyClass**ʤʷʬʧʮʤʬʹ **func**ʤʣʥʺʮʤʺʠʠʮʢʥʣʬ **TestMyClass**ʤʷʬʧʮʤʬʹ **testFunc**ʤʣʥʺʮʤʺʸʦʲʡ

## תבניות תיכון (design patterns)

#### תבניות תיכון - מוטיבציה

- בחיי היום יום אנחנו מתארים דברים תוך שימוש בתבניות :מות
- "מכונית א' היא כמו מכונית ב', אבל יש לה 2 דלתות במקום 4"
	- אני רוצה ארון כמו זה, אבל עם דלתות במקום מגרות"
- <mark>ן</mark> גם בפיתוח תוכנה, אנחנו יכולים להסביר כיצד לעשות משהו ע"י התייחסות לדברים שעשינו בעבר, ובצורה כזאת להקל על התקשורת עם עמיתים.
	- מאחסן את המבנה בעץ בינרי, ונבצע חיפוש לרוחב"

#### **הגדרות:**

- "Design Patterns are **recurring solutions to design problems** you see over and over." [Alpert, Brown, Wof, 1998].
- "Design Patterns constitute a set of rules describing how to **accomplish certain tasks** in the realm of software development." [Pree, 1994].
- "A pattern address a **recurring design problem** that arises in specific design situations and presents a solution to it." [Buschmann et al, 1996].
- "Patterns identify and specify **abstractions** that are above the level of single classes and instances, or of components." [Gamma et al, 1993].

#### מקורות

#### המושג נעשה פופולרי בעקבות הספר שמכונה GoF – דוגמאות  $C++$ הקוד ב

#### **Design Patterns: Elements of Reusable Object-Oriented Software**

By Erich Gamma, Richard Helm, Ralph Johnson, John Vlissides.

Published by Addison Wesley Professional. Series: Addison-Wesley Professional Computing Series.

ISBN: 0201633612; Published: Oct 31, 1994; Copyright 1995; Pages: 416; Edition: 1st.

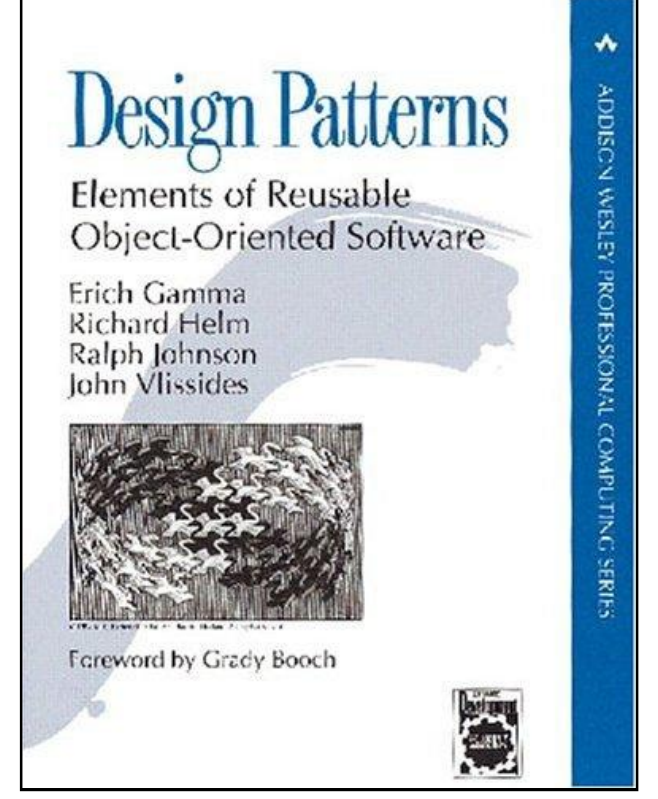

Java רוכוה 1 אוניברסיטת תל אביב

#### $Java$  מקורות ב

■ קיימים כמה מקורות לתבניות עיצוב עם דוגמאות בשפת Java כגון:

**The Design Patterns Java Companion James W. Cooper** http://www.patterndepot.com/put/8/JavaPatterns.htm

**Thinking in Patterns with Java Bruce Eckel** http://www.mindview.net/Books/TIPatterns/

תבניות עיצוב רבות אומצו ע"י כותבי הספריות הסטנדרטיות של Java ■ בעיקר (אבל לא רק) בספריות GUI

> תוכנה 1 רשפת Java. אוניברסיטת תל אביב

#### ʺʥʩʰʡʺʢʥʥʩʱ

- הספר של GoF מציג 23 תבניות שמחולקות לשלוש משפחות לפי המטרה ַשלהן:
	- .ʭʩʮʶʲʬʹʤʸʩʶʩʤʪʩʬʤʺʬʺʥʲʢʥʰ :**Creational ʤʸʩʶʩʬʺʥʩʰʡʺ**
	- .ʭʩʮʶʲʥʺʥʷʬʧʮʬʹʤʡʫʸʤʡʺʥʷʱʥʲ :**Structural ʤʰʡʮʺʥʩʰʡʺ**
- ʺʥʷʬʧʮʯʤʡʭʩʫʸʣʤʺʠʺʥʰʩʩʴʠʮ :**Behavioral ʺʥʢʤʰʺʤʺʥʩʰʡʺ** ועצמים מתקשרים ומחלקים אחריות.
	- קלסיפיקציה נוספת מתייחסת לתחום העיסוק של תבנית מחלקות או ַעצמים
	- :ʣʧʩʡʬʬʫʪʸʣʡʭʩʲʩʴʥʮʹ **ʺʥʩʰʡʺʬʹʺʥʶʥʡʷʬ**ʱʧʩʩʺʤʬʯʺʩʰ ,ʳʱʥʰʡ
		- כאלה שמהווים חלופות שונות לפתרון בעיות דומות – ולהיפך
			- פתרונות דומים לבעיות שונות **e**
			- לתבניות חשיבות גדולה באפיון הבעיות
		- חלק מהתבניות ראינו במהלך הקורס $-$  בהקשר רחב או מקומי $\blacksquare$

Java רוכנה 1 בשפת אוניברסיטת תל אביר

#### סיווג תבניות

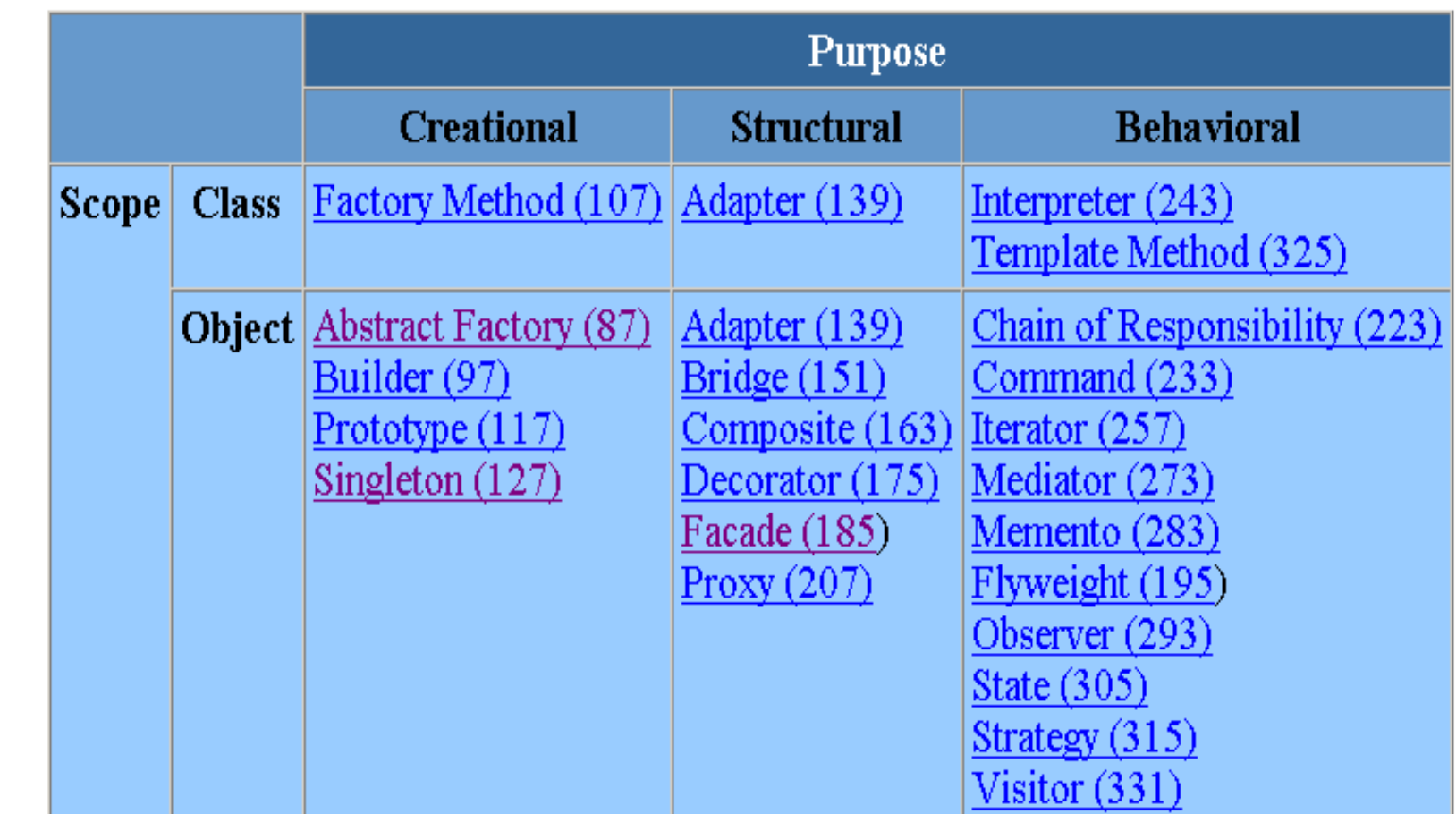

#### חתכי רוחב בתוכנה

**Crosscutting Concerns** 

#### No Silver Bullet

- **בתוכנה אין פתרונות קסם**
- גם לתכנות מונחה עצמים יש החסרונות שלו וצריך להיות ערים להח
	- חסרון בולט קשור לניהול של חתכי רוחב ( crosscutting concerns) במערכת תוכנה

נניח שכתבנו תוכנה שעושה משהו

- במערכת התוכנה נמצא את המחלקה SomeBusinessClass **someOperation** ʺʥʸʹʤʭʲ
	- למשל המחלקה BankAccount עם השרות withdraw (רק לצורך הדוגמא – הדבר תקף כמעט לכל תוכנה אמיתית)

#### The wrong way

**public class SomeBusinessClass extends OtherBusinessClass {**

**// Core data members**

**}**

**...**

**}**

**// Override methods in the base class**

**public void someOperation(OperationInformation info) {**

**// ==== Perform the core operation ====**

#### The wrong way(2)

#### **But what about logging capabilities ?**

**}**

**public class SomeBusinessClass extends OtherBusinessClass {**

**// Core data members ...Log stream ; // Override methods in the base class public void someOperation(OperationInformation info){ ...log the start of operation // ==== Perform the core operation ==== ...log the complition of operation }**

#### The wrong way(3)

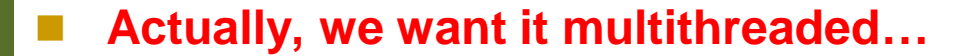

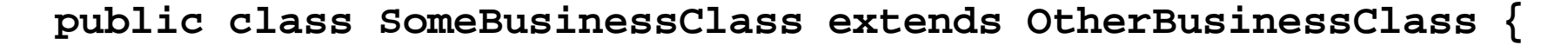

**// Core data members ...Log stream ;**

**}**

**}**

**// Override methods in the base class**

**public void someOperation(OperationInformation info) { ...lock the object – thread safety ...log the start of operation**

- **// ==== Perform the core operation ====**
- **...log the complition of operation**
- **...unlock the object**

Java רוכנה 1 ב אוניברסיטת תל אביב

#### The wrong way(4)

#### **Who enforces your contract ?**

**public class SomeBusinessClass extends OtherBusinessClass {**

**// Core data members**

**...Log stream ;**

**}**

**}**

**// Override methods in the base class**

**public void someOperation(OperationInformation info) { ...ensure info satisfies contract**

- **...lock the object thread safety**
- **...log the start of operation**
- **// ==== Perform the core operation ====**
- **...log the complition of operation**

**...unlock the object**

Java רוכנה 1 ב אוניברסיטת תל אביב

#### The wrong way(5)

#### **Authorization ? Authentication ?**

**public class SomeBusinessClass extends OtherBusinessClass {**

**// Core data members**

**...Log stream ;**

**}**

**}**

**// Override methods in the base class**

**public void someOperation(OperationInformation info) {**

- **...ensure authorization**
- **...ensure info satisfies contract**
- **...lock the object thread safety**
- **...log the start of operation**
- **// ==== Perform the core operation ====**
- **...log the complition of operation**

**...unlock the object**

Java רוכוה 1 בש אוויררסינות תל אריר

#### The wrong way(6)

```
 Persistence ? Cache consistency ?
```
**}**

**public class SomeBusinessClass extends OtherBusinessClass {**

public void load(PersitanceStorage ps)  $\{ \ldots \}$ **// Core data members ...Log stream ; ...cache update\_status ; // Override methods in the base class public void someOperation(OperationInformation info) { ...ensure authorization ...ensure info satisfies contract ...lock the object – thread safety ...ensure cache is up to date ...log the start of operation // ==== Perform the core operation ==== ...log the complition of operation ...unlock the object } public void save(PersitanceStorage ps) {...}**

## מה קיבלנו?

בלאגן בשתי רמות:

- ברמת המיקרו (השרות הבודד):
	- Code Tangling ■
- הוא כבר לא עושה "רק משהו  $\blacksquare$ אחד" - לא מודולרי
	- $\le$  ראו תרשים  $\blacksquare$
- ברמת המאקרו (מערכת התוכנה):  $\blacksquare$ 
	- Code Scattering ■
- שכפול קוד, קטעי קוד קשורים אינם מופיעים יחד
	- ראו תרשימים גם בשקפים הבאים
- ُשְׁרִירֶת המודולריות ווצרת כגלל אופי הספק-לקוח של תכנות מונחה עצמים

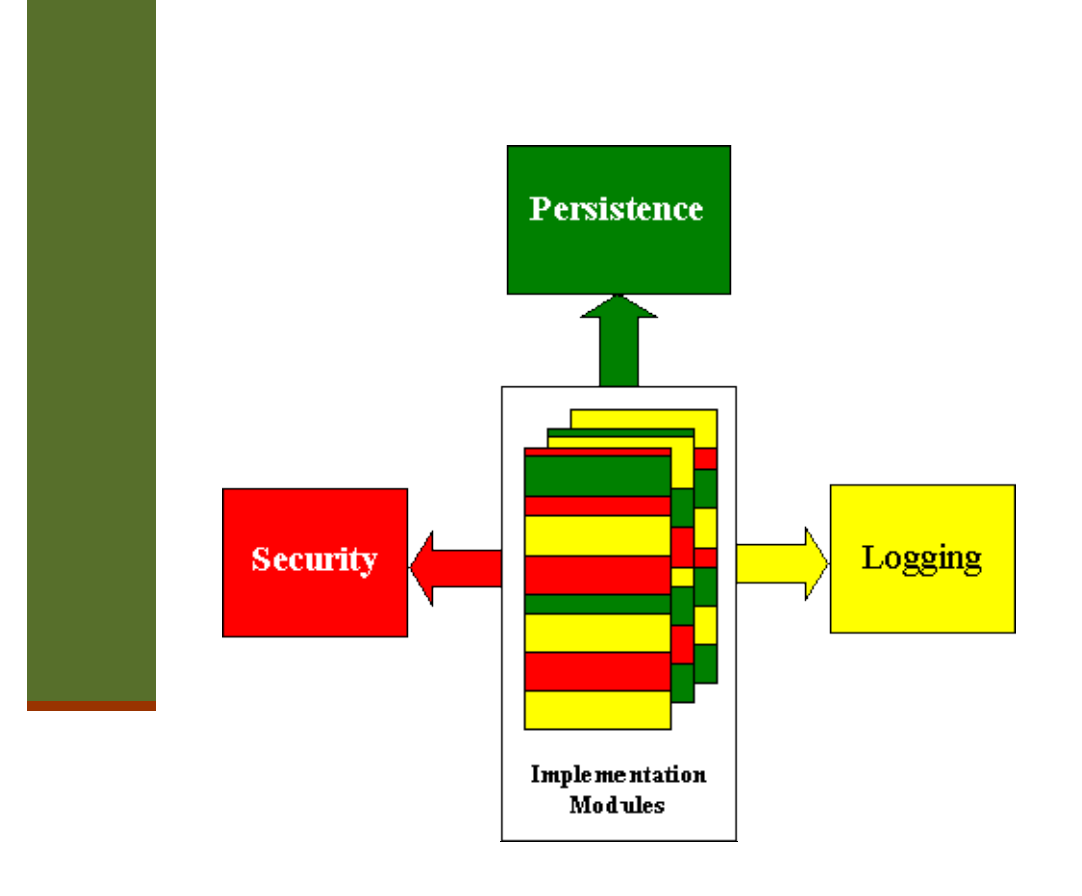

# good modularity XML parsing

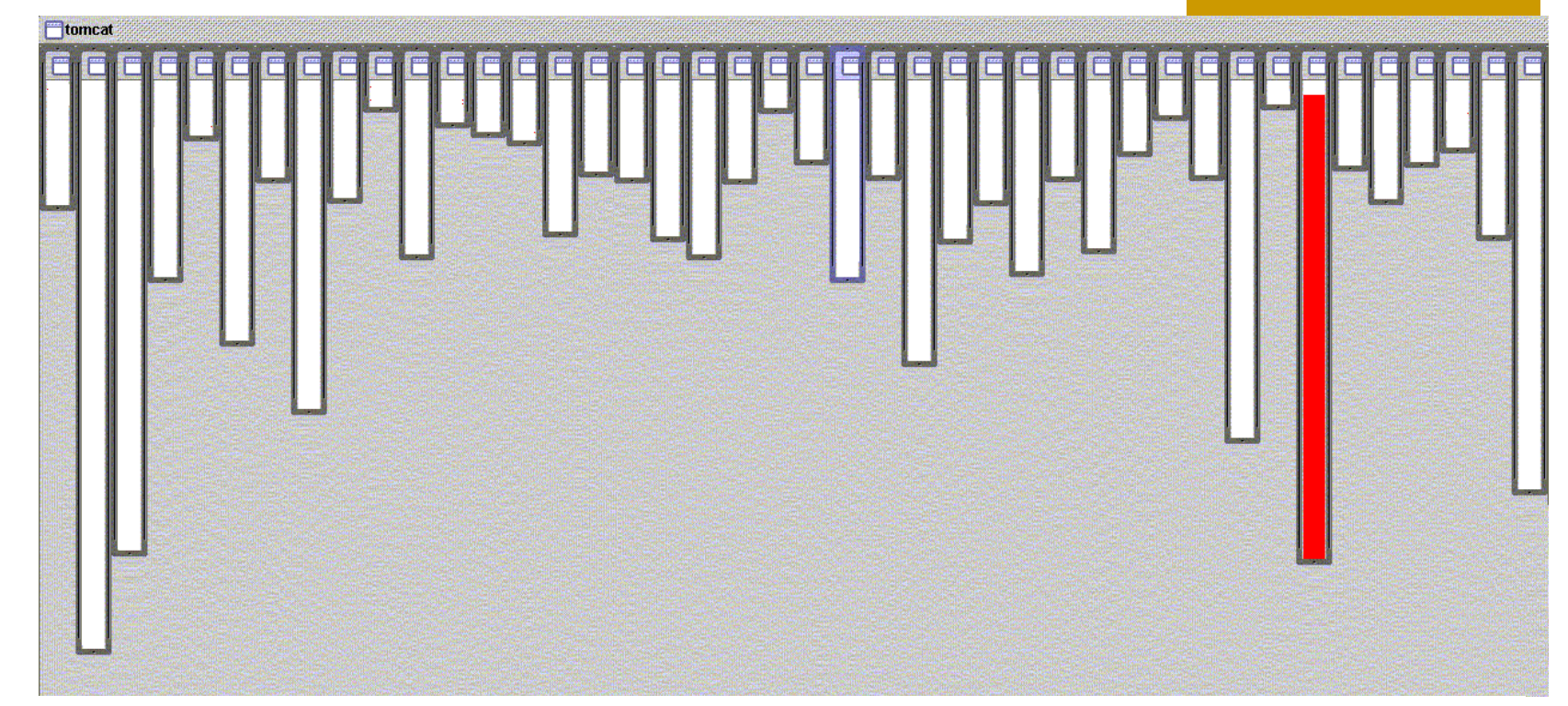

- XML parsing in org.apache.tomcat
	- red shows relevant lines of code
	- nicely fits in one box

# good modularity URL pattern matching

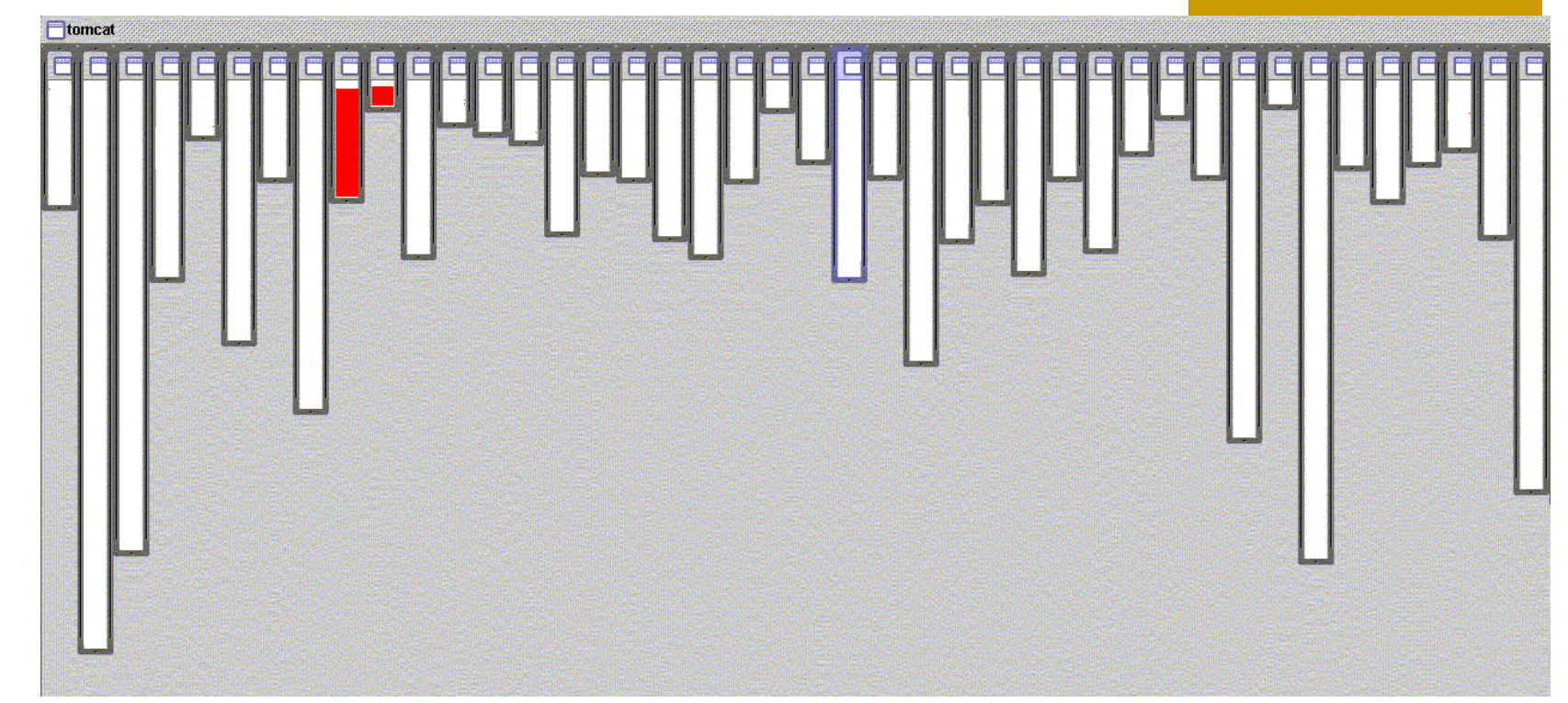

- URL pattern matching in org.apache.tomcat
	- $\blacksquare$  red shows relevant lines of code
	- nicely fits in two boxes (using inheritance)

#### logging is not modularized…

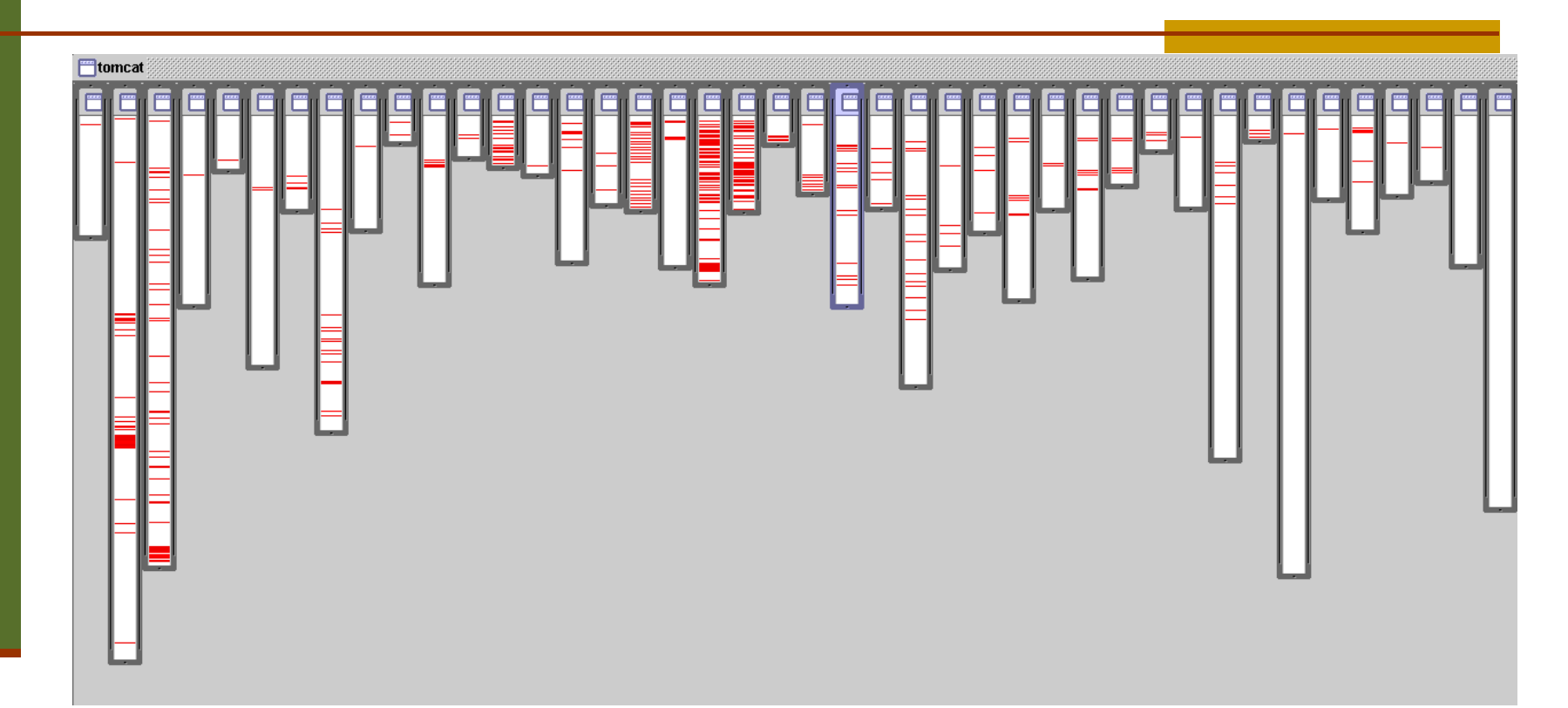

- where is logging in org.apache.tomcat
	- red shows lines of code that handle logging
	- not in just one place
	- not even in a small number of places

#### אילו רק יכולנו...

#### **ApplicationSession**

#### **StandardSession**

alista e componente e un estatut de la partir de la partir de la partir de la partir de la partir de la partir<br>Característica

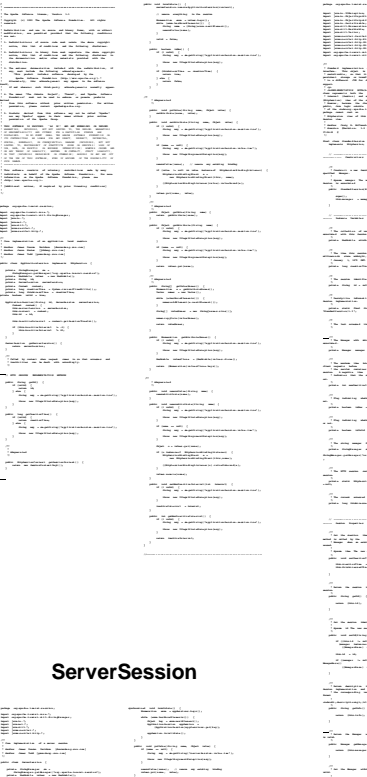

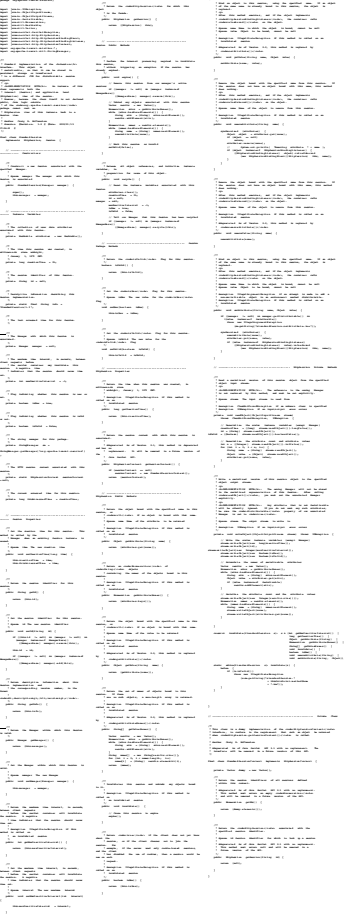

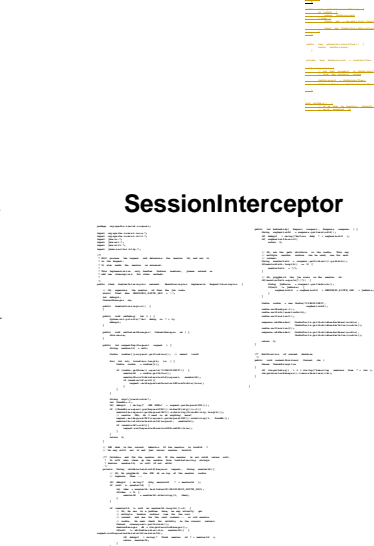

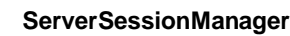

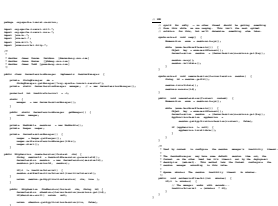

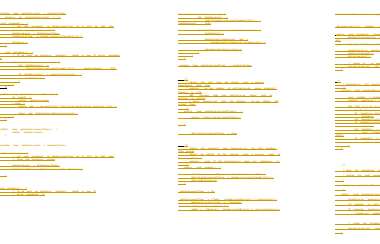

EEG<br>BEG **/\*\* \* Standar d impleme n ta t io n of the <b>Manag e r< /b > interfac e that provide s \* no session persis te n ce or distribu t ab le capabil it i es , but does support \* an optional , configu ra bl e , maximum number of active session s allowed . \* <p> \* Lifecyc le configu ra t io n of this compone n t assumes an XML node \* in the followi ng format: \* <code> \* <Man a ge r classN am e =" or g .a pa c he .t o mc at . se ss i on .S t an da r dM an a ge r " \* checkIn te rv a l= "6 0 " maxActi v eS es s io ns = "- 1" \* maxInac ti ve I nt er v al =" - 1" /> \* </code> \* where you can adjust the followi ng paramet er s , with default values \* in square bracket s: \* <ul> \* <li><b> ch ec k In te r va l </ b> - The interval (in second s) between backgro un d \* thread checks for expired session s. [60] \* <li><b> ma xA c ti ve S es s io ns < /b > - The maximum number of session s allowe d to \* be active at once, or -1 for no limit. [-1] \* <li><b> ma xI n ac ti v eI n te rv a l< /b > - The default maximum number of seconds of \* inactiv i ty before which the servlet contain er is allowed to time out \* a sessio n, or -1 for no limit. This value should be overrid d en from \* the default sessio n timeou t specifi e d in the web applica ti on deploym e nt \* descrip t or , if any. [-1] \* </ul> \* \* @author Craig R. McClana h an \* @versio n \$Revisi o n: 1.1.1.1 \$ \$Date: 2000/05 / 02 21:28:3 0 \$ \*/ public final class Standa rd M an ag e r extend s Manager B as e implem en ts Lifecyc l e, Runnabl e { /\*\* \* The interval (in seconds) between checks for expire d session s . \*/ /\*\*\* The interval (in seconds) between checks for expire d session s . privat e int checkIn te rv a l = 60; /\*\* \* Has this compone nt been configu re d yet? \*/ privat e boolean configu r ed = false; /\*\*** The members information and the information.<br>plans with the first list is then the<br>group with the first list. **/\*\* \* The maximum number of active Session s allowed , or -1 for no limit. \*/ protec te d int maxActi ve S es si o ns = -1; /\*\* \* The string manager for this package . \*/ privat e StringM a na g er sm = \*/protec te d int maxActi ve S es si o ns = -1;\* The string manager for this package .\*/ /\*\* \* Has this compone nt been started yet? \*/ privat e boolean started = false; /\*\* /\*\* \* The backgrou n d thread . \*/ privat e Thread thread = null; privat e Thread thread = null;/\*\* \* The backgrou n d thread completi o n semapho r e. \*/ privat e boolean threadD o ne = false;** alam saan saatan citari<br>Tan o ayan sa masaran saat<br>alam san taatan citaratanyoo  $\begin{aligned} \sum_{i=1}^n \min_{\mathbf{a} \in \mathcal{A}} \min_{\mathbf{a} \in \mathcal{A}} \min_{\mathbf{a} \in \mathcal{A}} \min_{\mathbf{a} \in \mathcal{A}} \min_{\mathbf{a} \in \mathcal{A}} \min_{\mathbf{a} \in \mathcal{A}} \min_{\mathbf{a} \in \mathcal{A}} \min_{\mathbf{a} \in \mathcal{A}} \min_{\mathbf{a} \in \mathcal{A}} \min_{\mathbf{a} \in \mathcal{A}} \min_{\mathbf{a} \in \mathcal{A}} \min_{\mathbf{a} \in \mathcal{A}} \min$ -<br>The model hands the model for the three<br>the model hands the model of the model<br>the model hands of distances  $\begin{minipage}{.4\linewidth} \begin{tabular}{|c|c|c|c|} \hline $m$ & $m$ & $m$ & $m$ & $m$ & $m$ \\ \hline $m$ & $m$ & $m$ & $m$ & $m$ \\ \hline $m$ & $m$ & $m$ & $m$ \\ \hline $m$ & $m$ & $m$ & $m$ \\ \hline $m$ & $m$ & $m$ & $m$ \\ \hline \end{tabular} \end{minipage} \begin{minipage}{.4\linewidth} \begin{tabular}{|c|c|c|} \hline $m$ & $m$ & $m$ & $m$ \\ \hline $m$ & $m$ & $m$ & $m$ \\ \hline $m$ r<br>Gallo de la servició del con<br>Al la participat r<br>Jeann an caolain an coil<br>Jeannaire an panan **// ------- - -- -- - -- - -- -- - -- -- - -- -- - -- -- - -- -- - -- -- - -- -- - -- - Lifecy cl e Methods /\*\* \* Configu r e this compon en t, based on the specifi ed configu ra ti o n \* paramet e rs . This method should be called immediat e ly after the \* compone n t instan ce is created, and before <code>st a rt () < /c od e > \* is called. \* \* @param parame te r s Configu r at io n paramete r s for this componen t \* (<B>FIX ME : What object type should this really be?) \* \* @except i on Illegal St a te Ex c ep ti o n if this compone nt has alread y been \* configu re d and/or started \* @except i on Lifecyc le E xc ep t io n if this compone n t detects a fatal error \* in the configu r at io n paramete r s it was given \*/ public void configu re (N o de paramet er s) throws Lifecyc l eE xc e pt io n { // Validate and update our current compone nt state if (configu r ed ) throw new Lifecy cl eE x ce pt i on (sm.get St ri n g( "s t an da r dM an a ge r. a lr ea d yC on f ig ur e d" )) ; configu re d = true; if (paramet e rs == null) return; // Parse and process our configu ra t io n parame te rs if (!("Mana g er " .e qu a ls (p a ra me t er s. g et No d eN am e () )) ) return; NamedNo de Ma p attribu te s = paramete r s. ge t At tr i bu te s () ; Node node = null; node = attribu t es .g e tN am e dI te m (" ch e ck In t er va l ") ; if (node != null) { try { setChec kI nt e rv al ( In te g er .p a rs eI n t( no d e. ge t No de V al ue ( )) ) ; } catch (Throwa b le t) { ; // XXX - Throw exceptio n ? } } Terror setMaxA ct iv e Se ss i on s( I nt eg e r. pa r se In t (n od e .g et N od eV a lu e () )) ; } } node = attribu t es .g e tN am e dI te m (" ma x In ac t iv eI n te rv a l" ); if (node != null) { try { setMaxI na ct i ve In t er va l (I nt e ge r. p ar se I nt (n o de .g e tN od e Va l ue () ) ); } catch (Throwa b le t) { ; // XXX - Throw exceptio n ? } /\*\* \* Prepare for the beginni ng of active use of the public methods of this \* compone n t. This method should be called after <code>co n fi gu r e( ) </ co d e> , \* and before any of the public methods of the compone nt are utiliz ed . \* \* @except i on Illegal St a te Ex c ep ti o n if this compone nt has not yet been \* configu re d (if require d for this compone nt ) \* @except i on Illegal St a te Ex c ep ti o n if this compone nt has alread y been \* started \* @except i on Lifecyc le E xc ep t io n if this compone n t detects a fatal error \* that prevent s this compon en t from being used \*/ public void start() throws Lifecyc le Ex c ep ti o n { // Validate and update our current compone nt state if (!config u re d ) throw new Lifecy cl eE x ce pt i on (sm.get St ri n g( "s t an da r dM an a ge r. n ot Co n fi gu r ed ") ) ; if (started ) throw new Lifecy cl eE x ce pt i on (sm.get St ri n g( "s t an da r dM an a ge r. a lr ea d yS ta r te d" ) ); started = true; // Start the backgro un d reaper thread threadS ta rt ( );** erence<br>Bellist **// Expire all active sessions Session session s[ ] = findSess i on s( ) ; for (int i = 0; i < session s. l en gt h ; i++) { Standar d Se s si on session = (Standa rd S es si o n) session s[ i] ; if (!sessi o n. is V al id ( )) continu e; session . ex p ir e( ) ; // Expire all active sessionsSession session s[ ] = findSess i on s( ) ; continu e;session . ex p ir e( ) ;** $\begin{split} &\sum_{\substack{p\text{ prime} \\ p\text{ prime}}} p\text{ is a non-zero vector } \mathbf{v} \text{ is a non-zero vector }\\ &\sum_{\substack{p\text{ prime} \\ p\text{ prime vector}}} p\text{ is a non-zero vector } \mathbf{v} \text{ is a non-zero vector } \mathbf{v} \text{.} \end{split}$ )<br>| 1111<br>| 11111 - 11111 - 11111<br>| 11111 - 11111 - 11111 1999 - 1999<br>1991 - 1992<br>1992 - 1992 - 1992 - 1992 - 1992 - 1992 - 1992 - 1992 - 1992 - 1992 - 1992 - 1992 - 1992 - 1992 - 1992 - 199 **ing ... \* an optional , configu ra bl e , maximum number of active session s allowed .<p> \* <Man a ge r classN am e =" or g .a pa c he .t o mc at . se ss i on .S t an da r dM an a ge r "checkIn te rv a l= "6 0 " maxActi v eS es s io ns = "- 1" \* in square bracket s:<ul> \* be active at once, or -1 for no limit. [-1]<li><b> ma xI n ac ti v eI n te rv a l< /b > - The default maximum number of seconds of \* descrip t or , if any. [-1]</ul> \*/// ------- - -- -- - -- - -- -- - -- -- - -- -- - -- -- - -- -- - -- -- - -- -- - -- -- - -- -- -Propert ie s \*/public int getChec k In te r va l( ) { } \*\* @param checkI nt e rv al The new check interv al\*/ this.ch ec kI n te r va l = checkInt e rv al ;} \*\* @param max The new maximum number of sessions this.ma xA ct i ve S es si o ns = max;**esiser. **/\*\* \* is called.\* \* @except i on Illegal St a te Ex c ep ti o n if this compone nt has alread y beenconfigu re d and/or started public void configu re (N o de paramet er s)throws Lifecyc l eE xc e pt io n { throw new Lifecy cl eE x ce pt i on(sm.get St ri n g( "s t an da r dM an a ge r. a lr ea d yC on f ig ur e d" )) ; // Parse and process our configu ra t io n parame te rs Node node = null; setChec kI nt e rv al ( In te g er .p a rs eI n t( no d e. ge t No de V al ue ( )) ) ;} catch (Throwa b le t) { node = attribute the first american intervention of the first american intervention of the first american intervention of the first american intervention of the first american intervention of the first american interventi \* Prepare for the beginni ng of active use of the public methods of thiscompone n t. This method should be called after <code>co n fi gu r e( ) </ co d e> , nt \* configu re d (if require d for this compone nt )@except i on Illegal St a te Ex c ep ti o n if this compone nt has alread y been \*/public void start() throws Lifecyc le Ex c ep ti o n { throw new Lifecy cl eE x ce pt i on(sm.get St ri n g( "s t an da r dM an a ge r. n ot Co n fi gu r ed ") ) ; started = true;** leanscoire<br>Bangoliteire<br>Canada<br>Canada **\* Sleep for the duratio n specifi e d by the <code> ch ec k In te r va l< / co d e> \* propert y . \*/ privat e void thread Sl ee p () { try { Thread. s le e p( ch e ck In t er va l \* 1000L); } catch (Interr up te d Ex ce p ti on e) { } /\*\* \* Start the backgr ou nd thread that will periodi c al ly check for \* session timeout s . \*/ privat e void thread St ar t () { if (thread != null) return; threadD on e = false; thread = new Thread( th is , threadNa m e) ; thread. se tD a em o n( tr u e) ; thread. st ar t () ; } /\*\* \* Stop the backgro un d thread that is period ic al l y checkin g for \* session timeout s . \*/ privat e void thread St op ( ) { if (thread == null) return; threadD on e = true; thread. in te r ru p t( ); try { thread. j oi n () ; } catch (Interr up te d Ex ce p ti on e) { ; } thread = null;**

|<br>|-<br>| 1920 - 1920 - 1920<br>| 1922 - 1922 - 1922

1<br>2007 - 100 - 100<br>1985 - 11

#### **StandardManager StandardSessionManager**

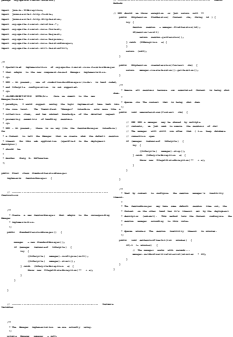

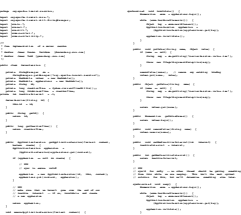

i<br>Tabia a seri de seri del por el mesmo **\* inactiv i ti es can be dealt with accordi ng l y.**

**void valida te ()**

**}**<br>}

אוניברסיטת תל אביב

#### שבירת המודולריות

- <mark>ֿנזכיר 3 גישות</mark> לפתרון הבעיה:
- מעבר לשימוש **ברכיבים** (components) במקום עצמים
	- **EJB's או Servlets** :■
	- **Domain Specific Framework :** חסרון
	- :**ʡʥʶʩʲʤʺʥʩʰʡʺʥʺʥʰʫʺʤʺʴʹ**ʺʮʸʡʺʥʰʥʸʺʴ
		- Dynamic Proxy או Mixin :■ כגון
		- חסרון: דורש "תחזוקה ידנית" של העיצוב
- מעבר **לשפת תכנות** בפרדיגמה התומכת ביחסים נוספים בין מחלקות
	- E כגון: AspectJ או שפת
	- ם חסרון: לימוד שפה חדשה

# שכתוב מבני refactoring

# שכתוב מבני (refactoring)

- הוא תהליך של שינוי תוכנה כך שהתנהגותה החיצונית לא תשתנה, אך refactoring המרוה הפנימי שלה ישׂתפר
	- ט לנקות ולשפר את הקוד בלי להכניס לשגיאות.
	- שיפור התיכון אחרי שהקוד נכתב" סותר לכאורה את העקרונות שמנחים פיתוח ™ תוכנה.
- שר אבל מכיר בעובדה שבמשך הזמן, שינויים בקוד (למשל להוספת תכונות) גורמים לכך שהמבנה נפגע ומסתבר.
- ב refactoring מבצעים בכל פעם שינוי קטן, טרנספורמציה שמשמרת נכונות (כלומר לא משנה את ההתנהגות החיצונית).
	- ט לאחר כל שינוי יש לבדוק היטב שהשינוי היה נכון להריץ את אוסף הבדיקות שצברנו.

#### מקורות

: האנשים שזיהו את חשיבות הרעיון

■ Ward Cunningham, Kent Beck

ם ספר:

■ Martin Fowler, Refactoring, Improving the Design of<br>Existing Code, Addison Wesley 2000. (2nd edition 2005)

<u>"</u> אתר:

http://www.refactoring.com/

■ קשור ל Extreme Programming

## **?** refactoring למה

- **לשפר את תיכון התוכנה אחרת מבנה המערכת <b>נשחק** עם הזמן.
- .ʭʩʷʦʧʺʮʬʺʩʰʥʩʧʺʥʠʩʸʷʤ –ʸʺʥʩ **ʤʠʩʸʷ**ʤʰʫʥʺʤʺʠʺʥʹʲʬ
	- **ט** לעזור למצוא **שגיאות** קשה למצוא שגיאה בקוד מסורבל.
	- לזרז את כתיבת הקוד כל השיפורים הללו יקטינו את הזמן שיידרש בהמשך.

#### **מתי לעשות refactoring**

טאשר מוסיפים פונקציונליות למערכת - "אם הקוד היה כתוב κα כך, היה קל יותר להוסיף את הפעולה".

- טאשר צריך למצוא שגיאה בכל פעם שמסתכלים על קוד **∍** .ומתקשים להבין אותו יש לבדוק האם ניתן לשפר
	- L תוך כדי סקר קוד (Code review)
- ט באופן כללי, כל פעם שמגלים קוד ש"מריח לא טוב" ( code :ʠʮʢʥʣʬ .(smells
- כפילות בקוד, שרות ארוך מדי, מחלקה גדולה מדי, רשימת פרמטרים ארוכה, סימפטומים של צימוד חזק מדי בין מחלקות....

## refactorings**ʬʹʢʥʬʨʷ**

∈ הספר של Fowler כולל קטלוג של Fowler שכל אחד כולל שם, סיכום קצר, מוטיבציה, תהליך השינוי, ודוגמא.

■ חלק מה refactorings ניתנים לאוטומציה ע"י סביבות הפיתוח

- הכלים מאפשרים לראות כיצד ייראה הקוד אחרי השינוי, ולהחליט  $\blacksquare$ (וכן לבטל שינוי שנעשה).
	- הכלים יכולים לציין מתי מובטח שהשינוי נכון (כלומר לא משנה α התנהגות).
		- למשל ב eclipse
	- אפילו דוגמא פשוטה שינוי שם של שרות קשה מאד לשינוי ידני ללא שגיאה. (שינוי גלובלי בעורך טקסט לא יהיה נכון בהכרח).

## **TIKמאות מקטלוג ה refactorings**

- extract method / inline method
- Introduce Explaining Variable
- **Move method/Field**
- **Rename method**
- Add/Remove Parameter
- **Pull up/Push down Field/Method**
- Extract Subclass/Superclass/Interface
- Collapse Hierarchy
- Replace Inheritance with Delegation / vice versa